# **Permissions**

**On this page:**

Δ

- [Default roles and their permissions](#page-0-0)
- [Downloading permissions report](#page-2-0)

Permission in Teamwork Cloud is an approval to perform a particular task or access one or more data or resource objects in the system. Permissions are associated with roles. A role contains a set of permissions allowing a user with that role to perform specific tasks or work on a resource. For example, a Resource Contributor role has permission to edit and read resources or edit resource properties. The permissions enable that role to perform specific operations that are forbidden to other users.

#### **Assigning permissions**

You cannot directly assign permissions to a user. You must assign permissions to a role first and then assign the role to a user.

When you select a role in the Roles application, you can see its details and the permissions assigned to it. The figure below shows the permissions of the **Server Administrator** role.

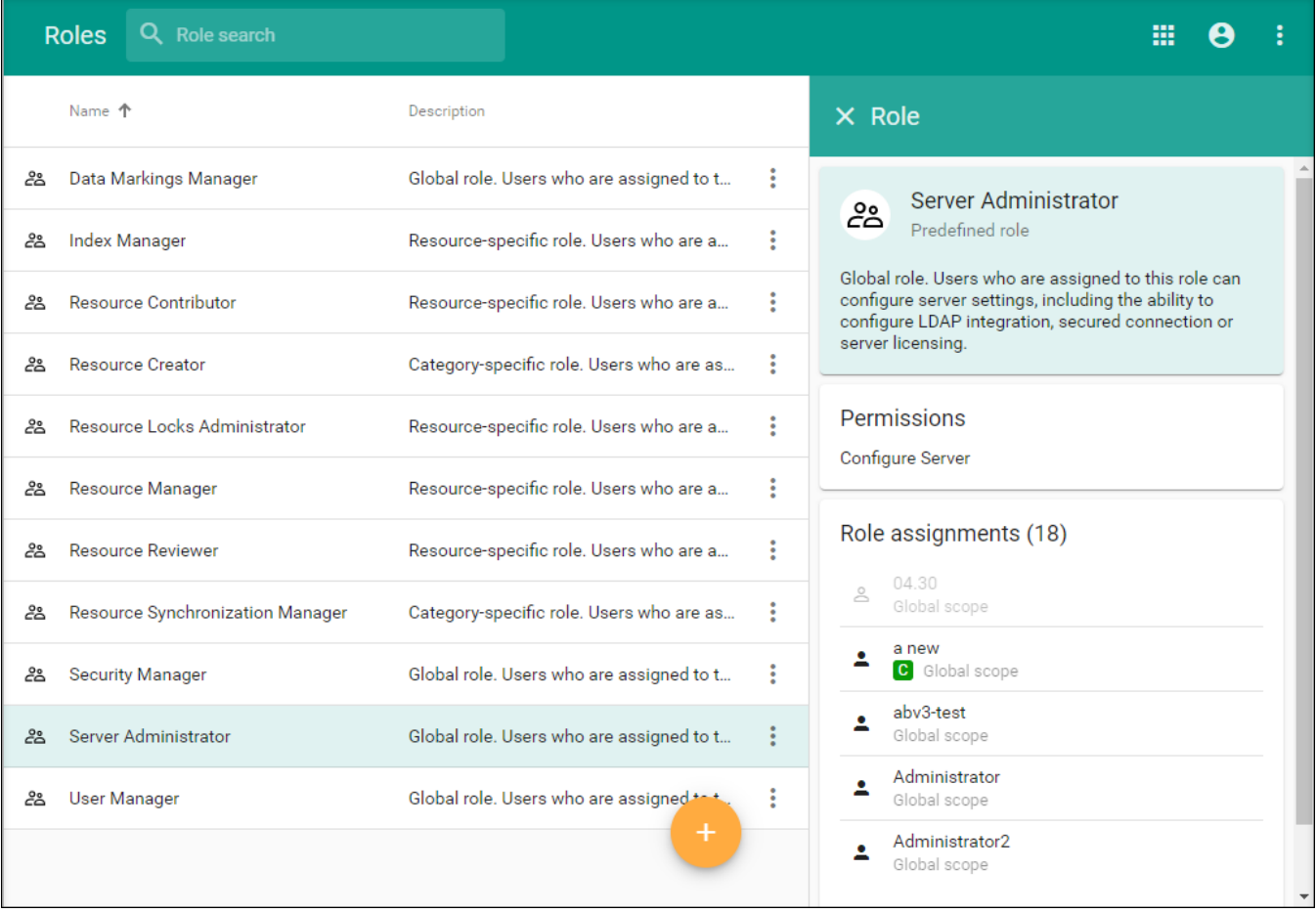

The details of the selected role are displayed on the right-hand pane of the Roles application.

## <span id="page-0-0"></span>**Default roles and their permissions**

The table below describes all default roles and their permissions.

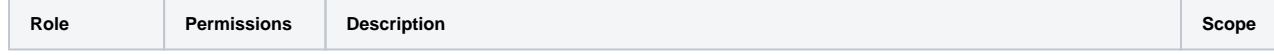

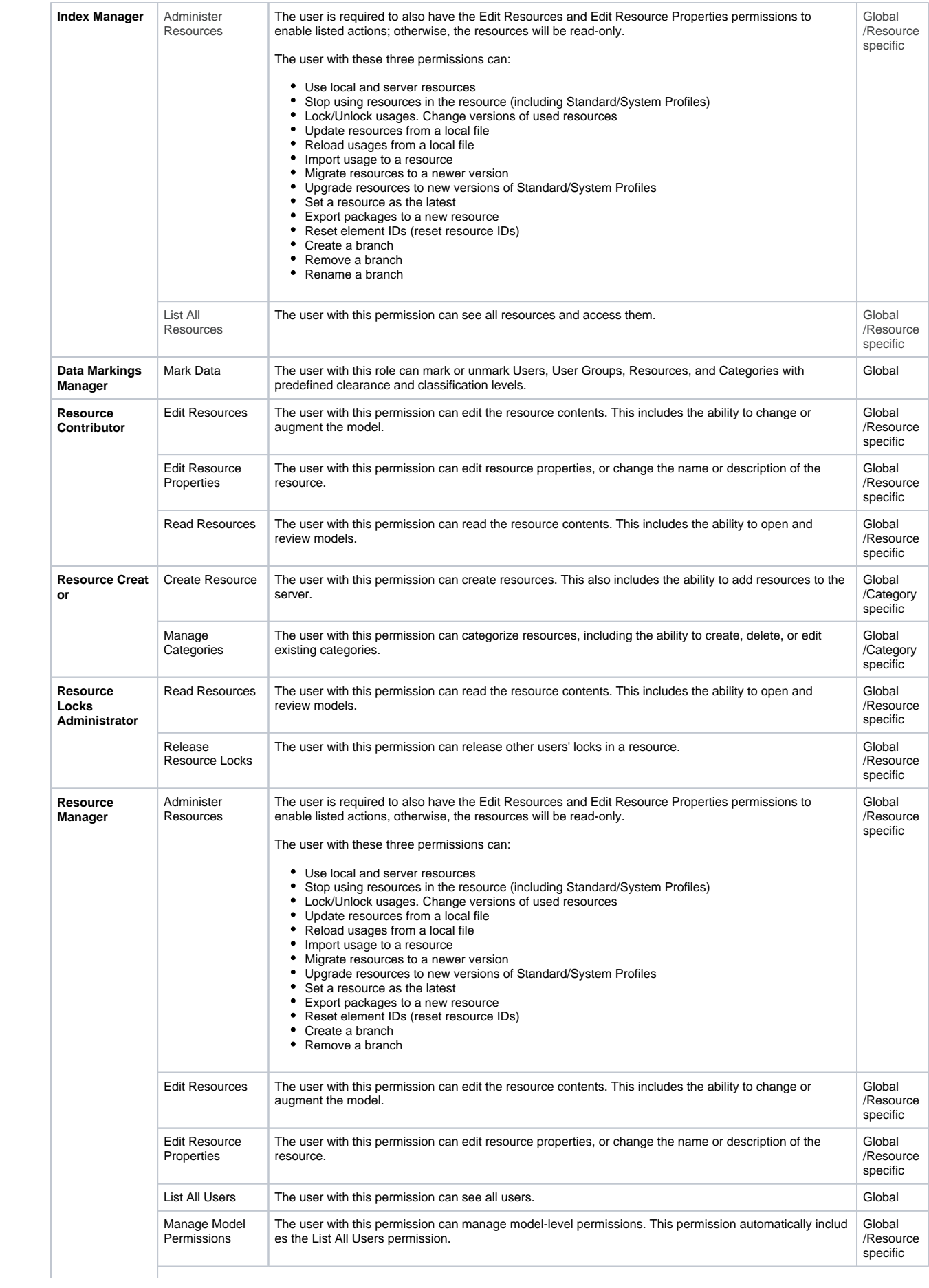

|  |                                          | Manage Owned<br>Resource<br><b>Access Right</b> | The user with this permission can manage resource-specific access rights, including the ability to grant<br>or revoke user roles in the limited resource scope. This permission automatically includes the List All<br>Users permission.                                                                                                    | Global<br>/Resource<br>specific |
|--|------------------------------------------|-------------------------------------------------|----------------------------------------------------------------------------------------------------|---------------------------------|
|  |                                          | <b>Read Resources</b>                           | The user with this permission can read the resource contents. This includes the ability to open and<br>review models.                                                                                                    | Global<br>/Resource<br>specific |
|  |                                          | Remove<br>Resource                              | The user with this permission can delete resources.                                                                                                    | Global<br>/Resource<br>specific |
|  | Resource<br>Synchronizatio<br>n Manager  | <b>Create Resource</b>                          | The user with this permission can create resources. This also includes the ability to add resources to the<br>server.                                                                                                    | Category-<br>specific           |
|  |                                          | Manage<br>Categories                            | The user with this permission can categorize resources, including the ability to create, delete, or edit<br>existing categories.                                                                                                    | Category-<br>specific           |
|  |                                          | Administer<br>Resources                         | The user is required to also have the Edit Resources and Edit Resource Properties permissions to<br>enable listed actions, otherwise, the resources will be read-only.                                                                                                    | Category-<br>specific           |
|  |                                          |                                                 | The user with these permissions can:<br>• Use local and server resources<br>٠<br>Stop using resources in the resource (including Standard/System Profiles)<br>Lock/Unlock usages. Change versions of used resources<br>Update resources from a local file<br>٠<br>Reload usages from a local file<br>٠<br>Import usage to a resource<br>Migrate resources to a newer version<br>Upgrade resources to new versions of Standard/System Profiles<br>٠<br>Set a resource as the latest<br>Export packages to a new resource<br>Reset element IDs (reset resource IDs)<br>Create a branch<br>Remove a branch |                                 |
|  |                                          |                                                 |                                                                                                    |                                 |
|  | Resource<br><b>Reviewer</b>              | <b>Read Resources</b>                           | The user with this permission can read the resource contents. This includes the ability to open and<br>review models.                                                                                                    | Global<br>/Resource<br>specific |
|  | <b>Security</b><br>Manager               | Configure Data<br>Markings                      | The user with this permission can see the Data markings menu item in the Settings application.                                                                                                    | Global                          |
|  | (global role)                            | List All<br>Resources                           | The user with this permission can see all resources and access them.                                                                                                    | Global                          |
|  |                                          | <b>List All Users</b>                           | The user with this permission can see all users.                                                                                                    | Global                          |
|  |                                          | <b>Manage Security</b><br>Roles                 | The user with this permission can manage roles, including the ability to create, edit, or delete roles.                                                                                                    | Global                          |
|  |                                          | Manage User<br>Permissions                      | The user with this permission can manage user-level permissions, including the ability to grant or revoke<br>roles in unlimited scope.                                                                                                    | Global                          |
|  | Server<br>Administrator<br>(global role) | <b>Configure Server</b>                         | The user with this permission can configure server settings, including the ability to configure a secured<br>connection, LDAP connection, and manage server licenses.                                                                                                    | Global                          |
|  | User Manager                             | Create User                                     | The user with this permission can create new server users.                                                                                                    | Global                          |
|  | (global role)                            | Edit User<br>Properties                         | The user with this permission can edit user details.                                                                                                    | Global                          |
|  |                                          | List All Users                                  | The user with this permission can see all users.                                                                                                    | Global                          |
|  |                                          | Manage User<br>Groups                           | The user with this permission can manage user groups, including the ability to create, edit, or delete<br>user groups.                                                                                                    | Global                          |

Δ

- If a user with the Resource Creator role creates a resource, that user will be assigned as the Resource Manager for that particular resource.
- To be able to read-write resources, the user must have the Read Resources, Edit Resources, and Edit Resource Properties permissions. Otherwise, the user will see resources as read-only.

## <span id="page-2-0"></span>**Downloading permissions report**

You can download a user's permission report and view the permissions they were assigned in Excel format.

Δ

To download the permissions report, you must have the following permissions: **List All Resources**, **Manage Security Roles**, and **Manage User Permissions**.

### To download the permissions report

## Do one of the following:

Δ

• In the Users application, click • next to the user and select Generate permissions report.

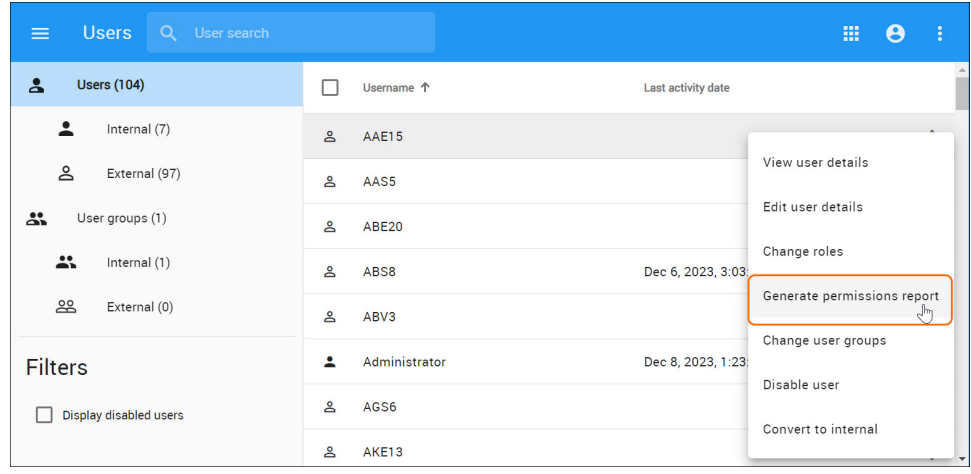

• In the My account application, click **\*** at the bottom left corner to download the report.

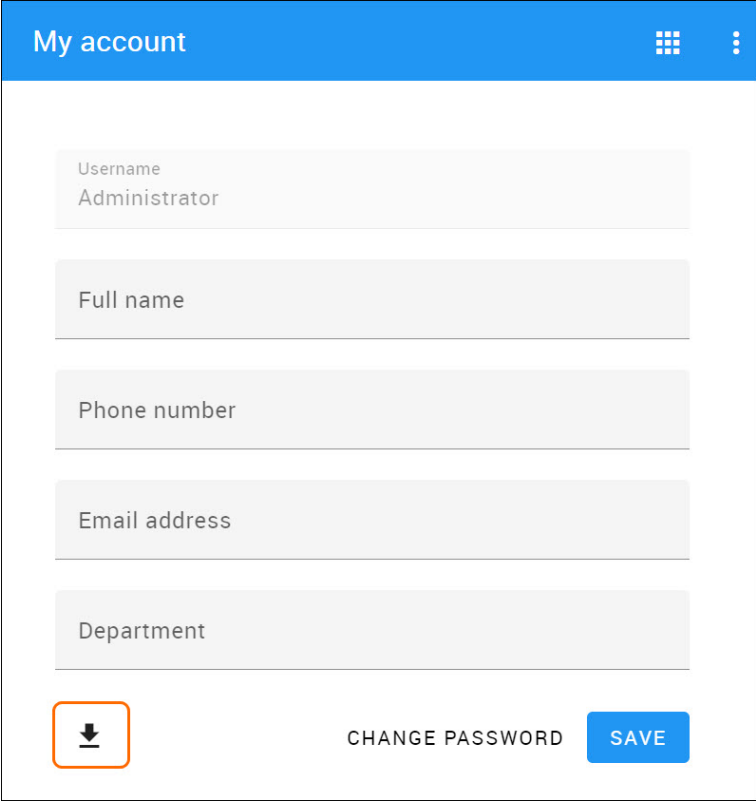

[Types of roles](https://docs.nomagic.com/display/MCS2022xR1/Types+of+roles)

[Scopes of roles](https://docs.nomagic.com/display/MCS2022xR1/Scopes+of+roles)